# **PMOD Software Release Notes**

**Version 4.0**

**(C) 1996-2018 PMOD Technologies LLC**

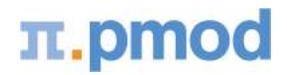

## **Maintenance Builds of Release 4.0**

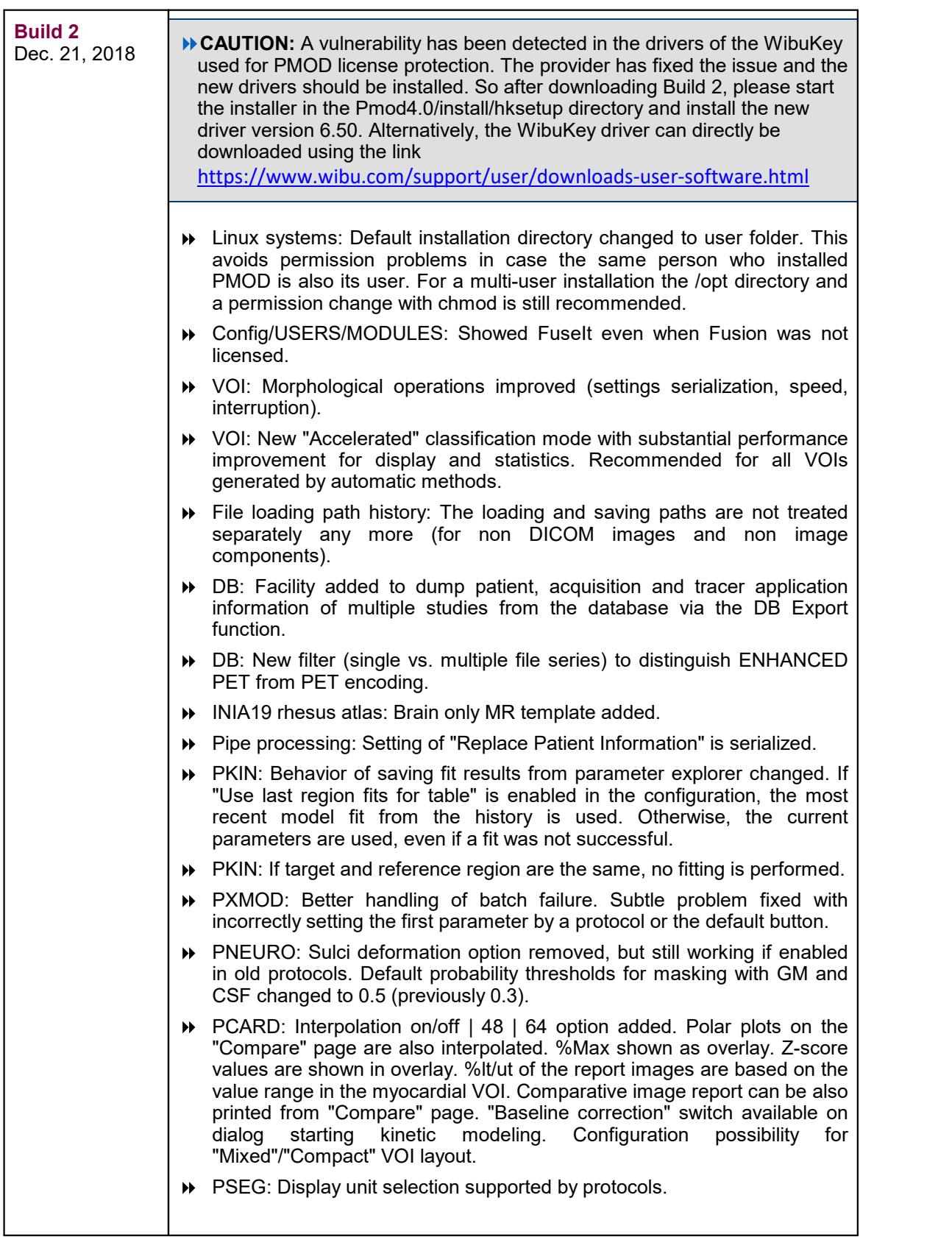

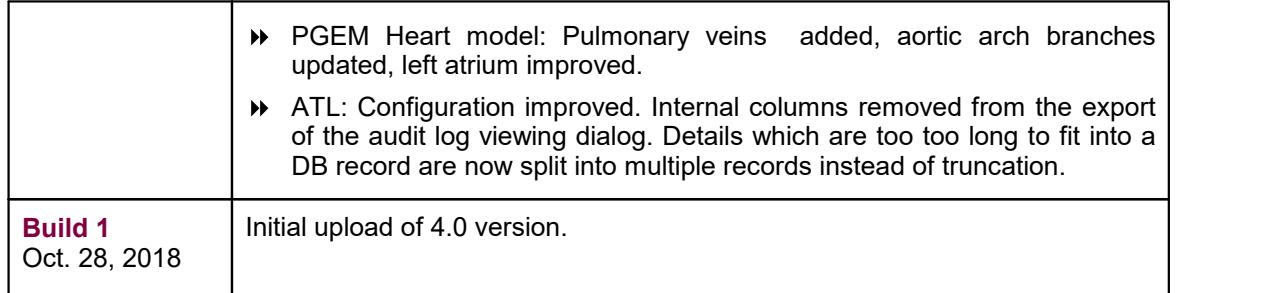

#### **Product Release 4.0**

In addition to the individual improvements detailed two major areas are further developed in the new version.

- 1. While highly flexible and with unique functionality, the VOI user interface had reached a overwhelming complexity. Therefore, in version 4.0, the interface has been reorganized in a new "Compact" layout. It covers less space and provides better functional grouping. As we are confident that it will make VOI analysis easier and more efficient, it is the new default layout. However, the previous layout is still available for users who prefer continuing their proven workflows.
- 2. The PSEG tool has been extended by a new workflow intended for users with a need to assess hot lesions in static PET images. It includes the PERCIST methodology for objectively outlining and documenting the uptake in oncologic whole-body scans, but offers additional features: The lesion outlining result can be combined with texture analysis, and can directly be converted into training data sets for machine learning.

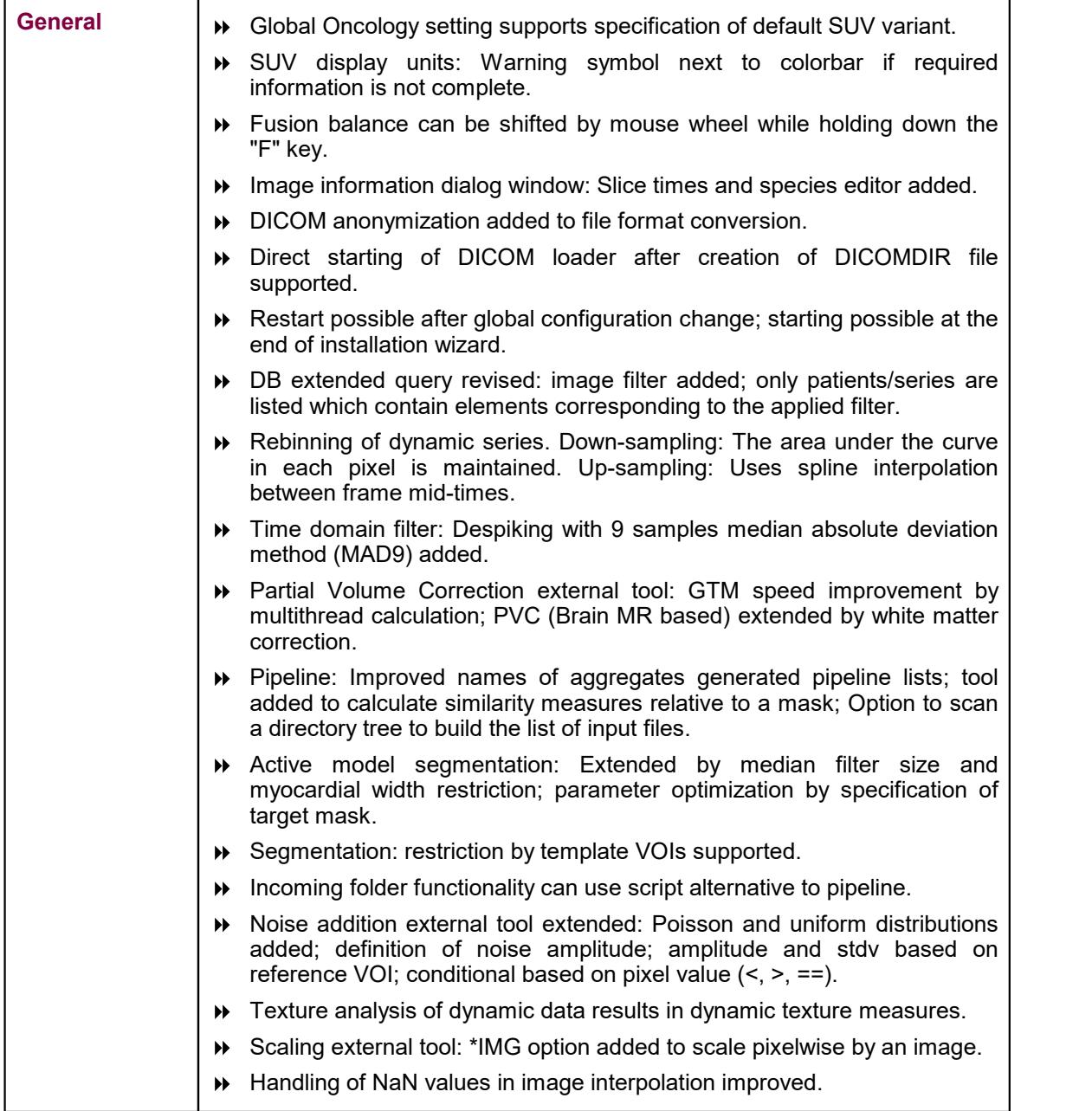

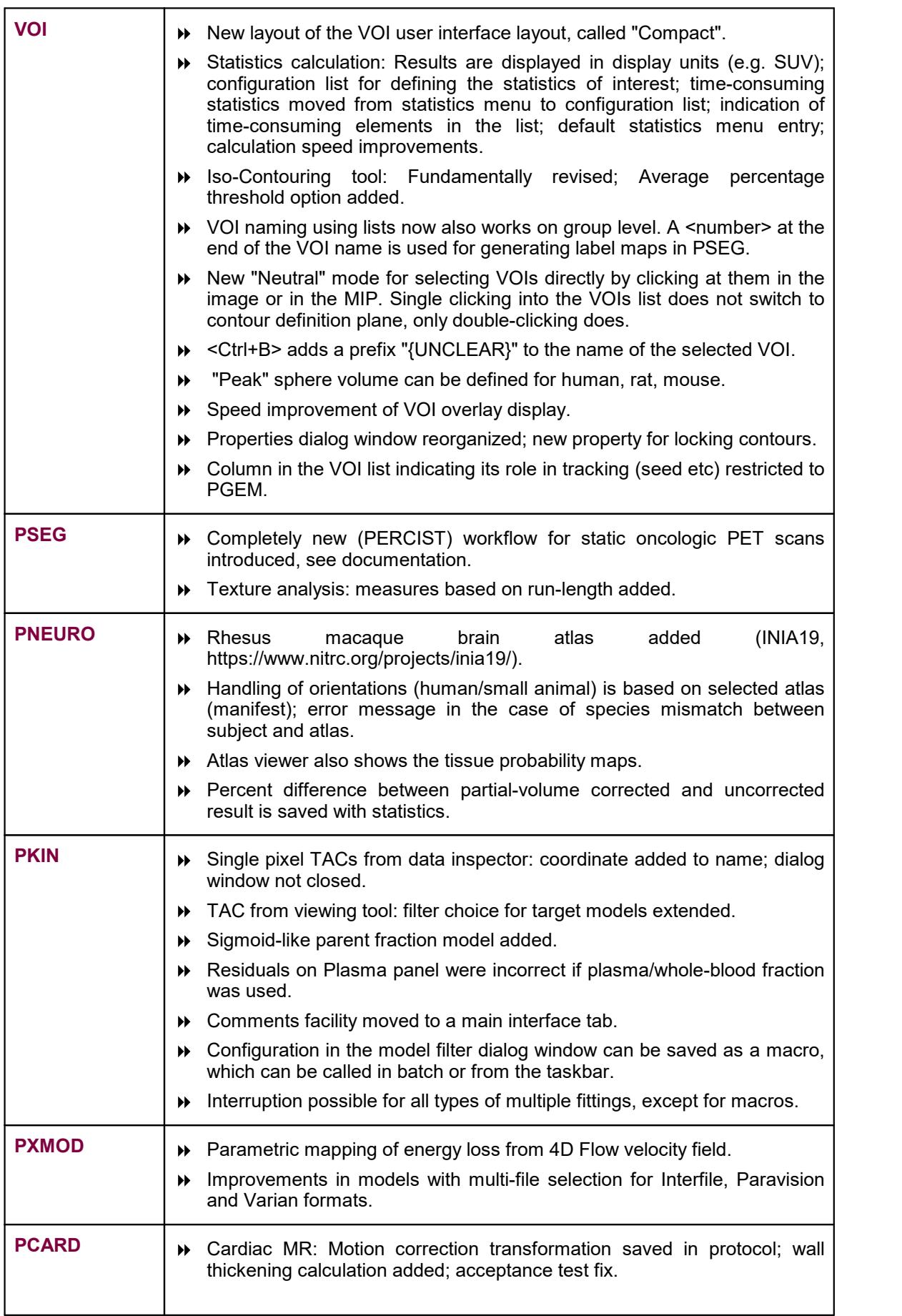

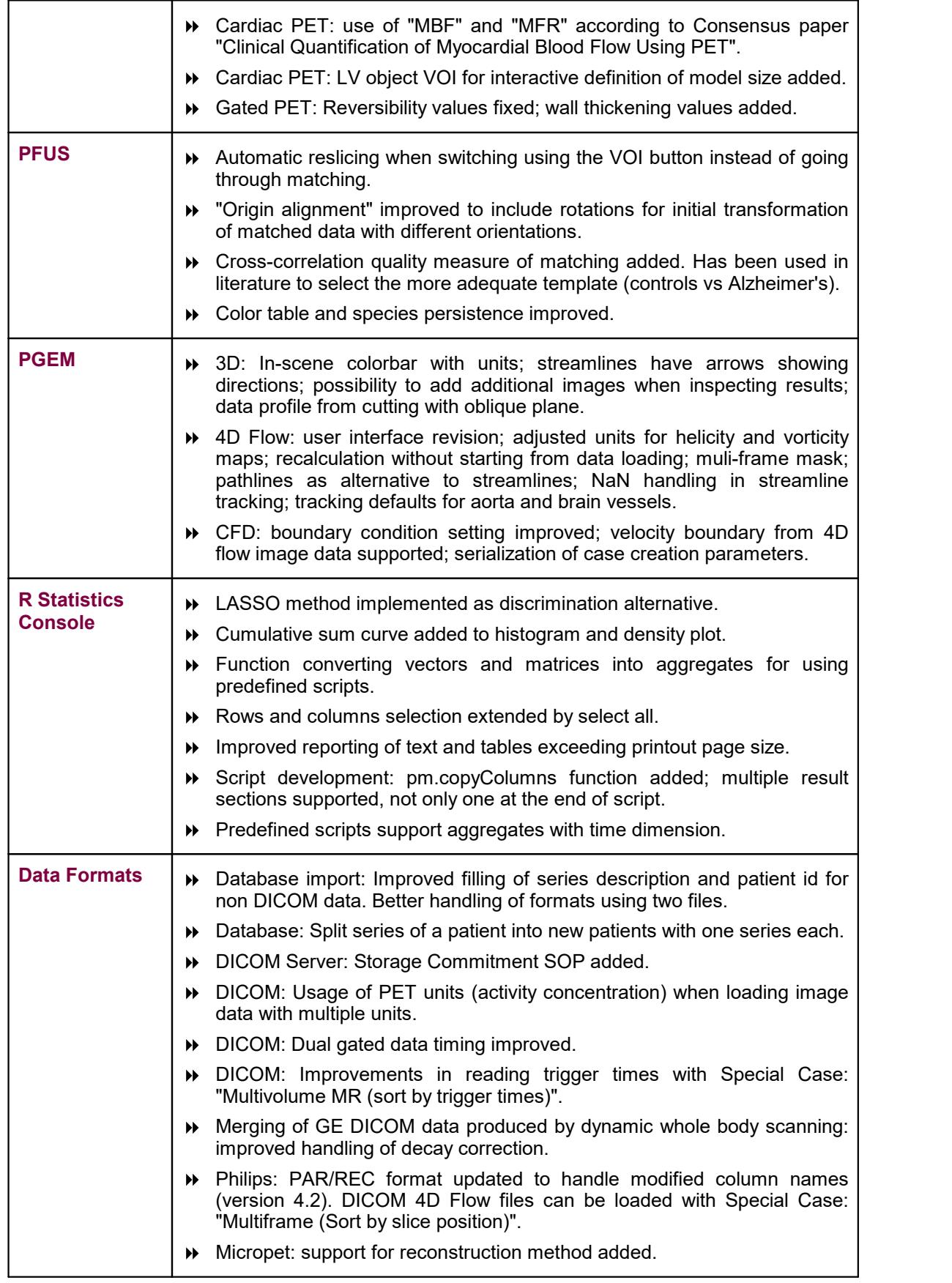

Zürich, October 28, 2018

# **Maintenance Builds of Release 3.9**

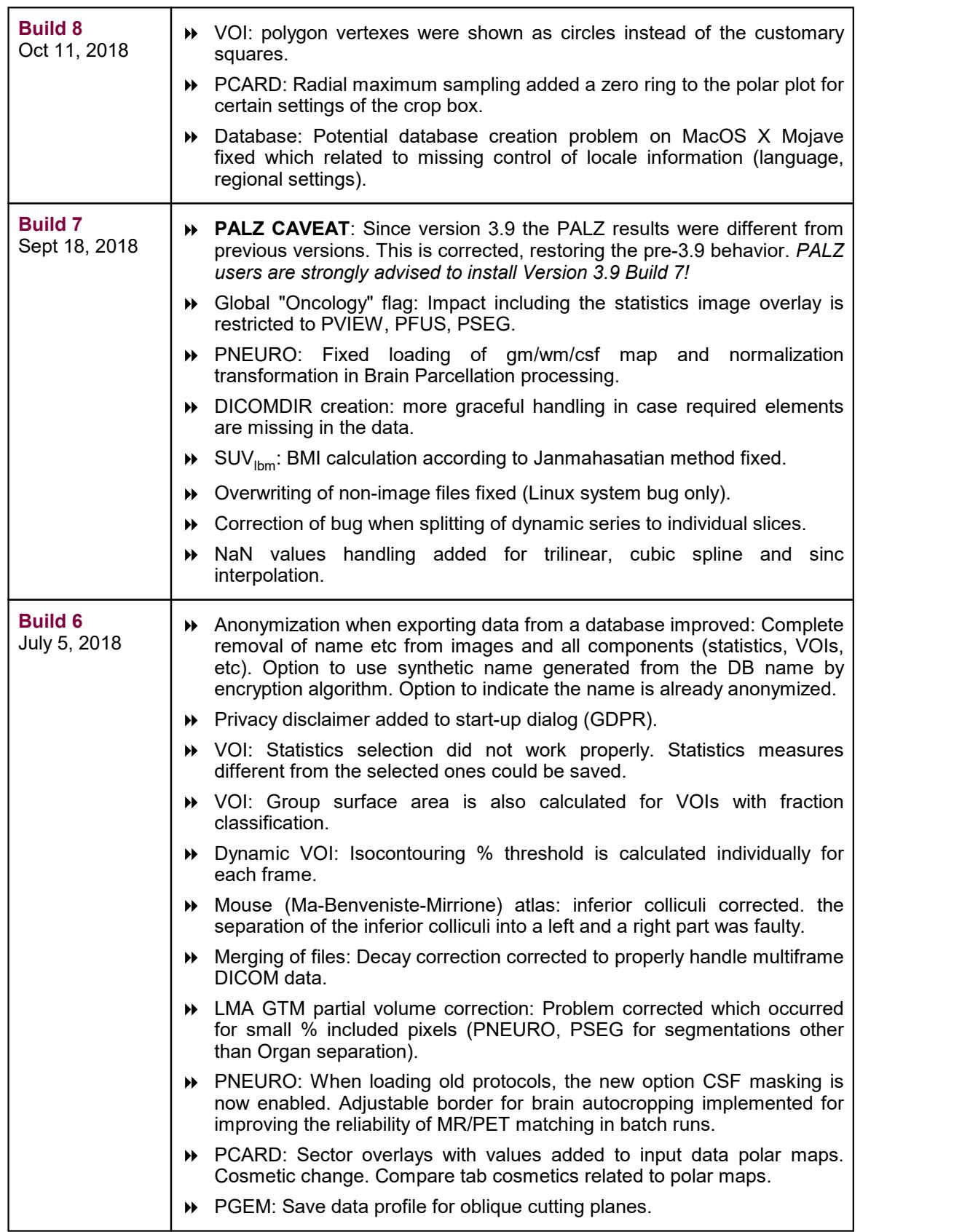

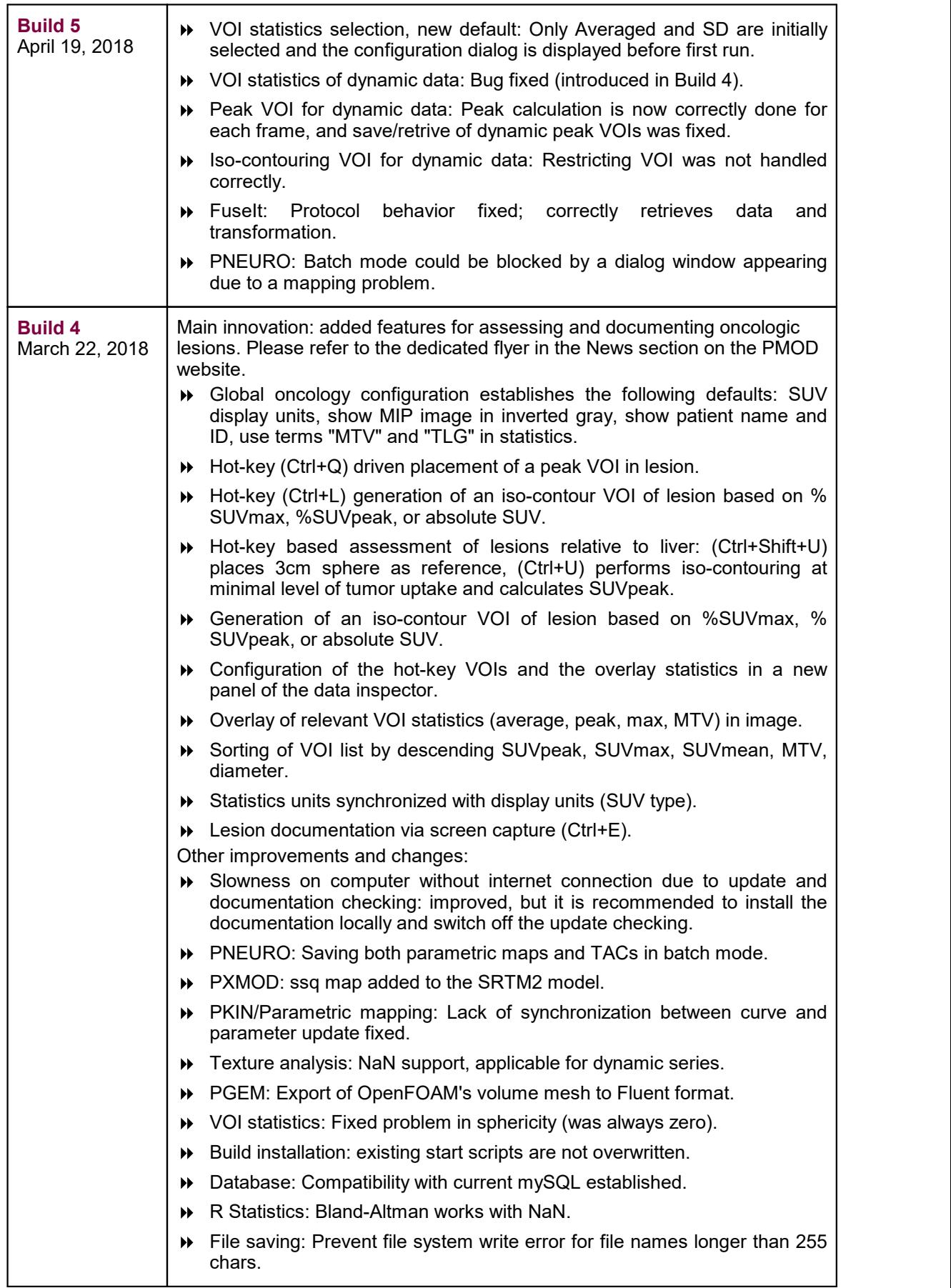

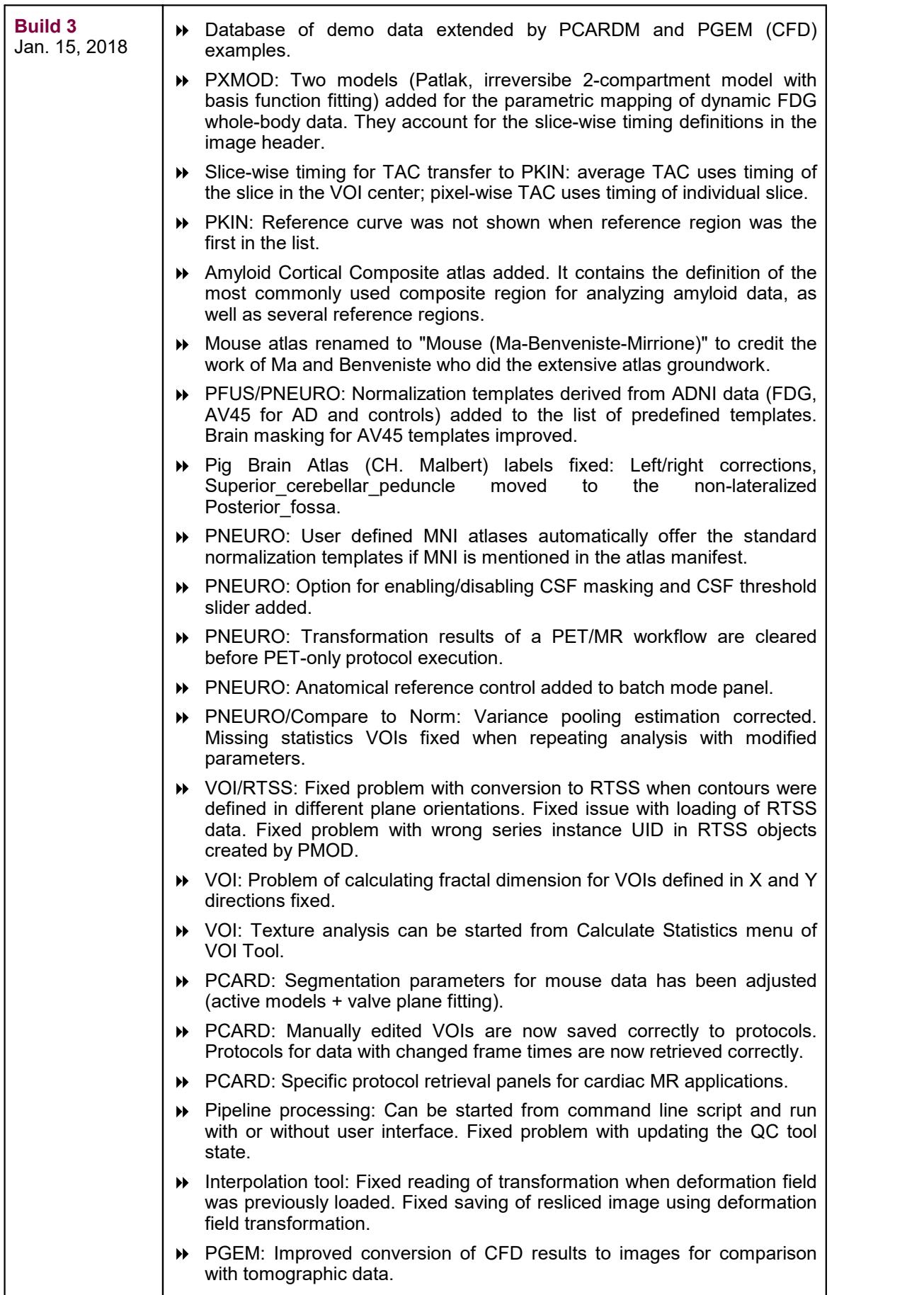

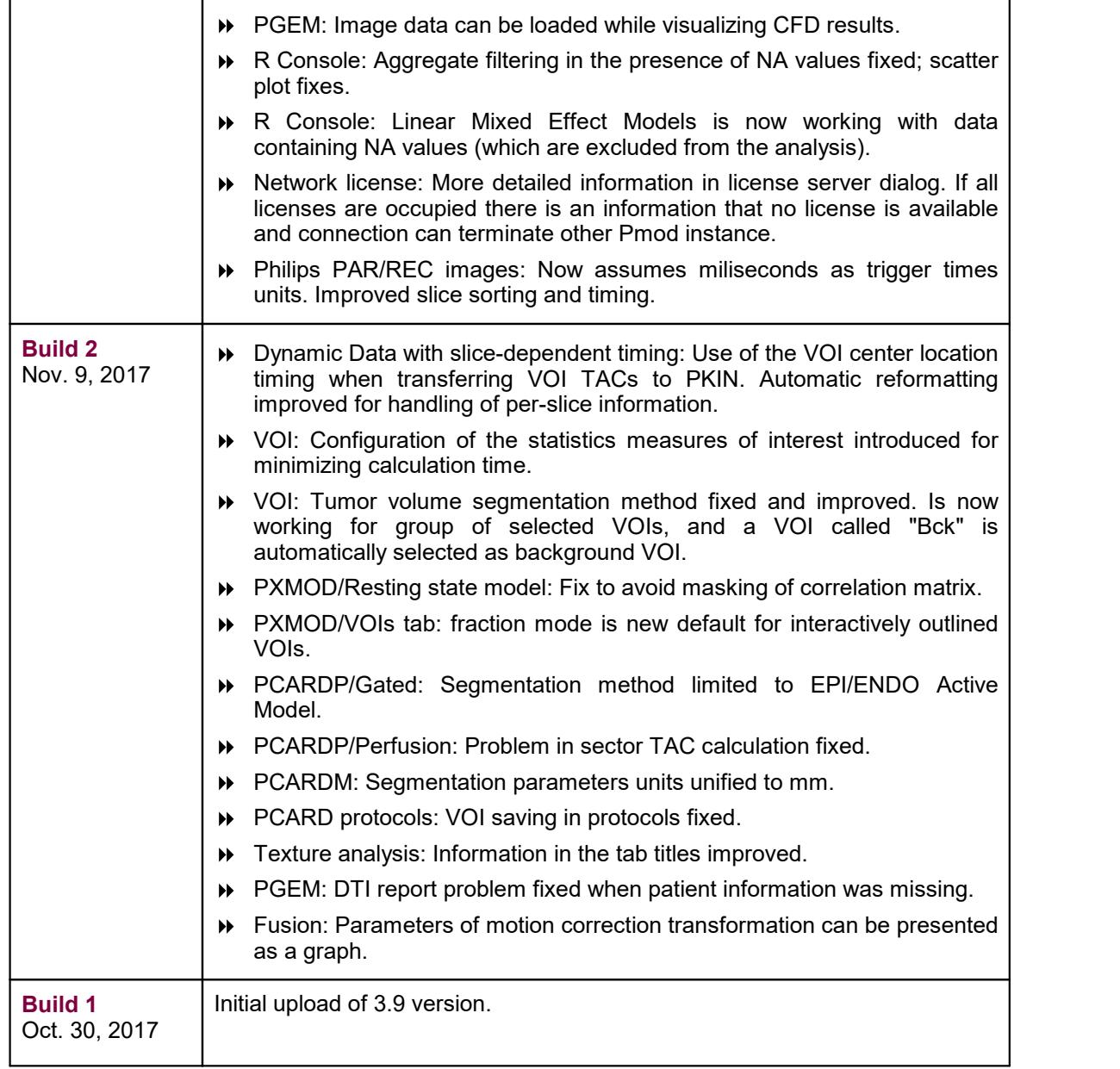

## **Product Release 3.9**

New Features and Revisions

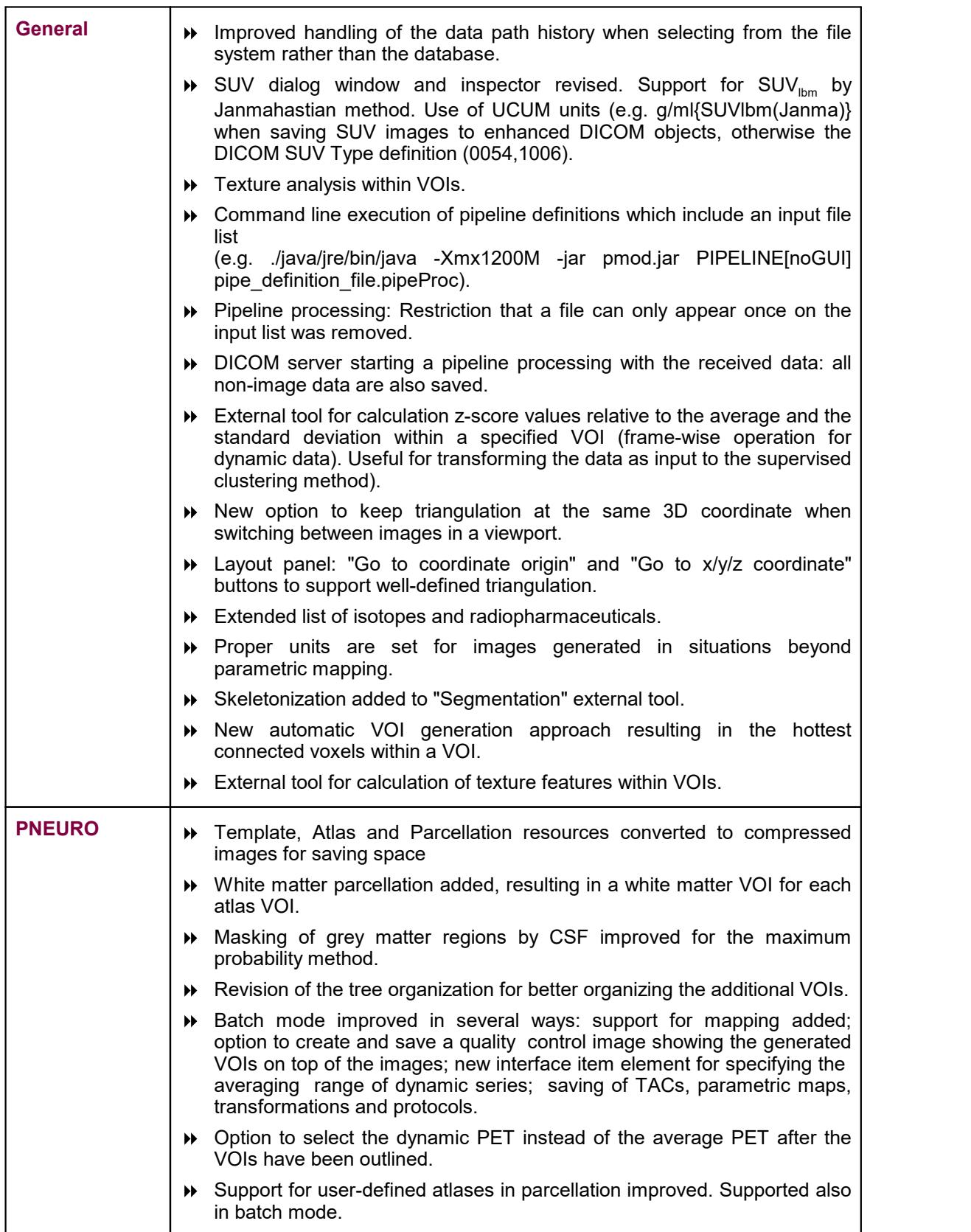

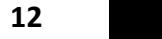

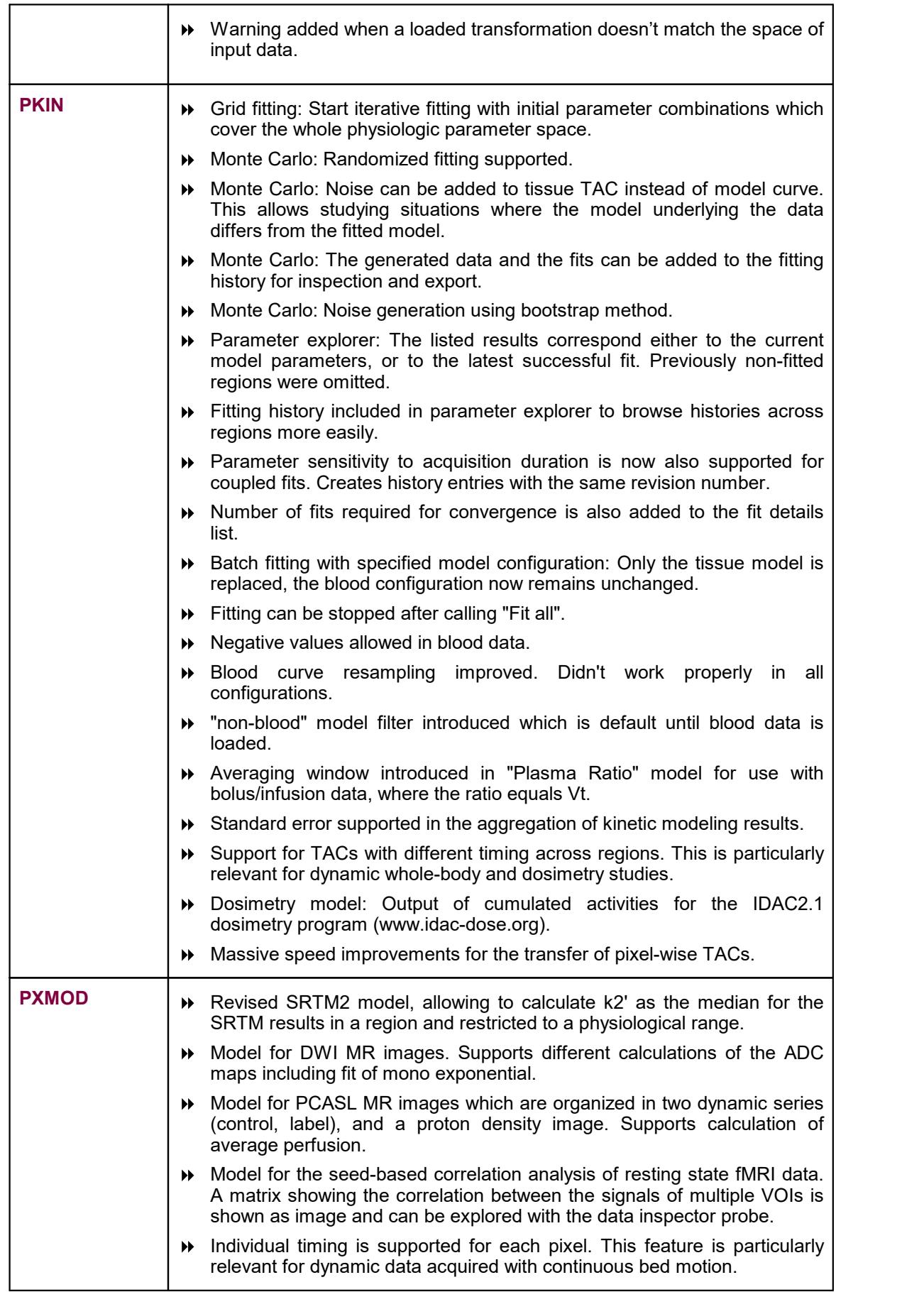

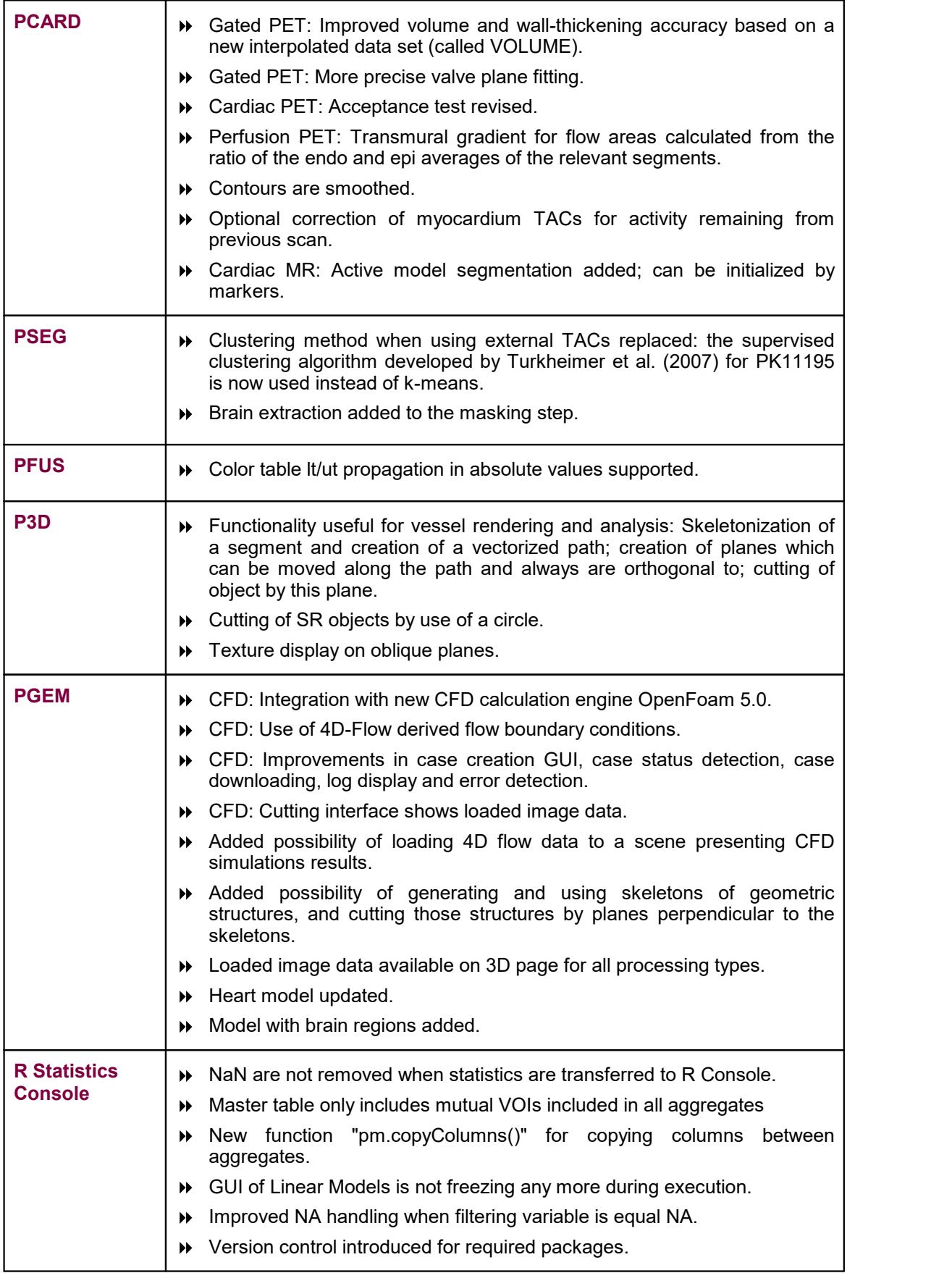

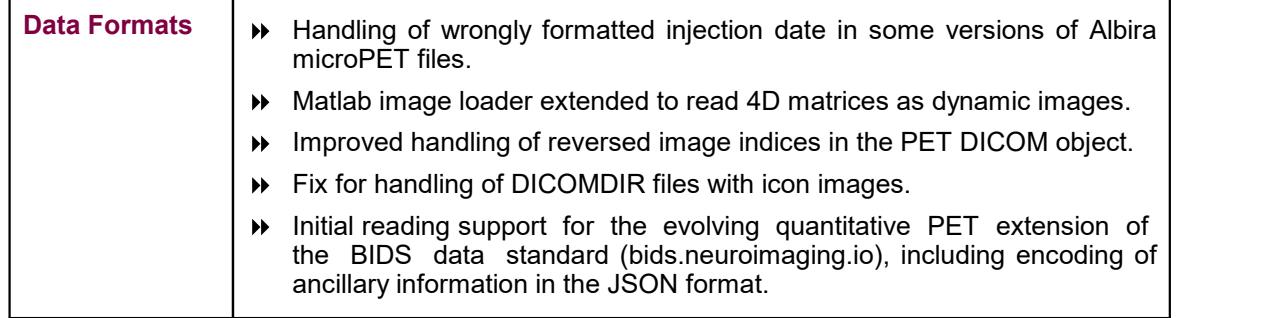

Zürich, October 30, 2017

# **Maintenance Builds of Release 3.8**

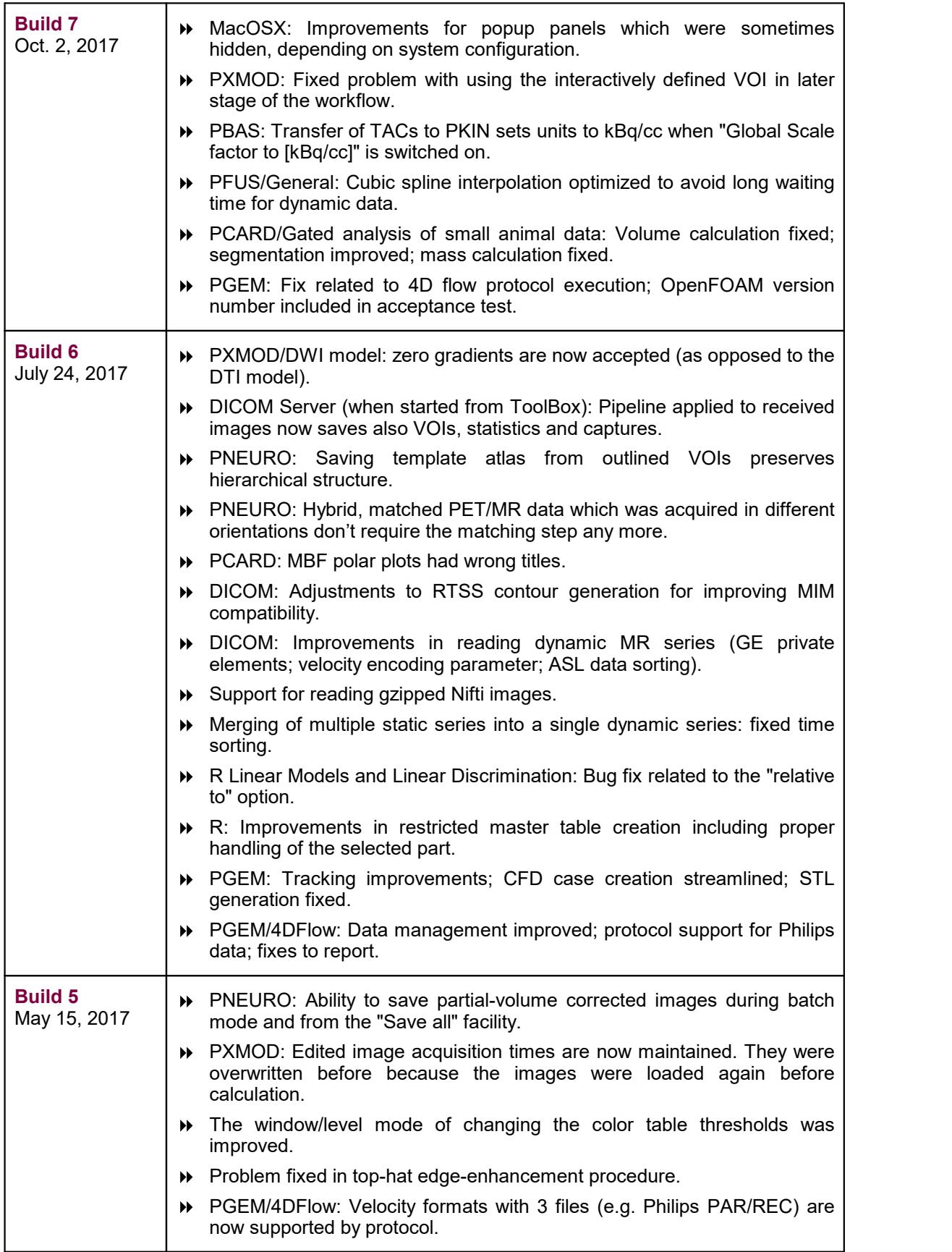

**Build 4** March 6, 2017

**Build 3** Jan. 4, 2017

**Build 2** Nov. 16, 2016

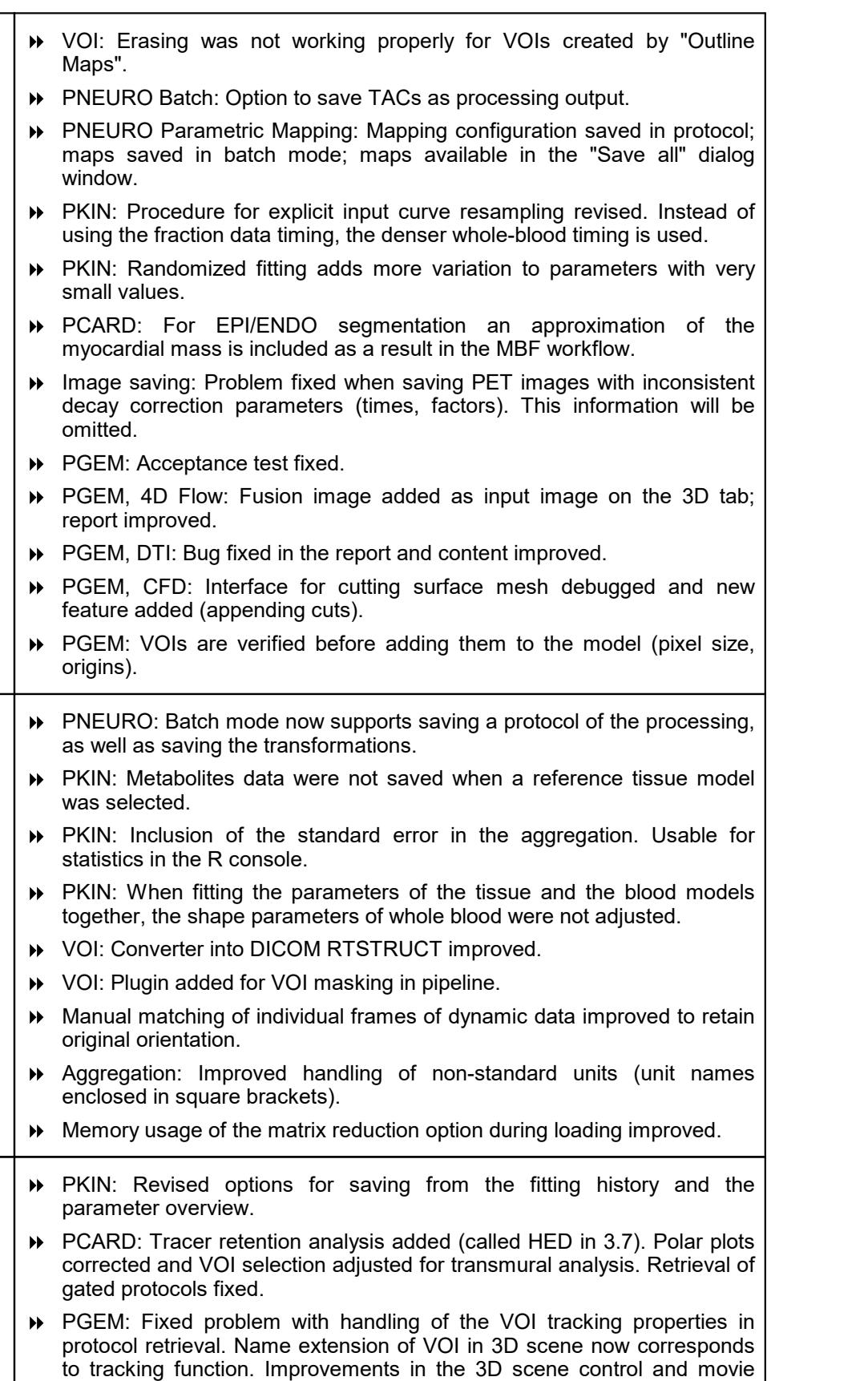

P3D: 3D protocols with multi planes scene improved. Fixed track

coloring in velocity mode with frame selection.

creation.

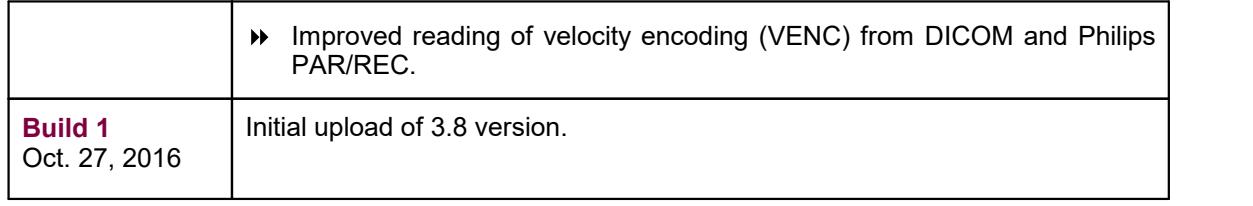

### **Product Release 3.8**

Considerable effort was spent to optimize PMOD for the ever increasing data sizes, and improvements and extensions were achieved in the various tools. New Features and Revisions

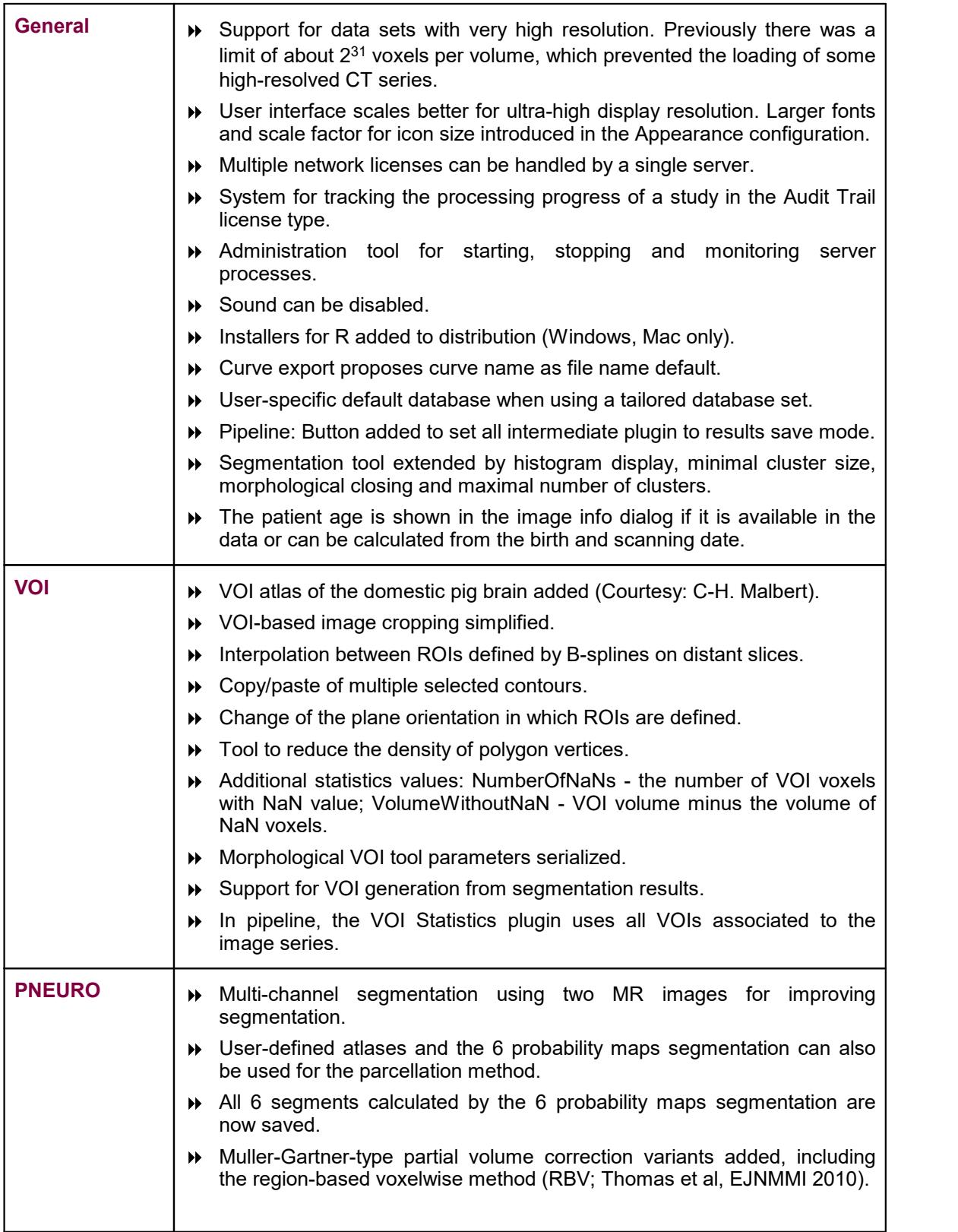

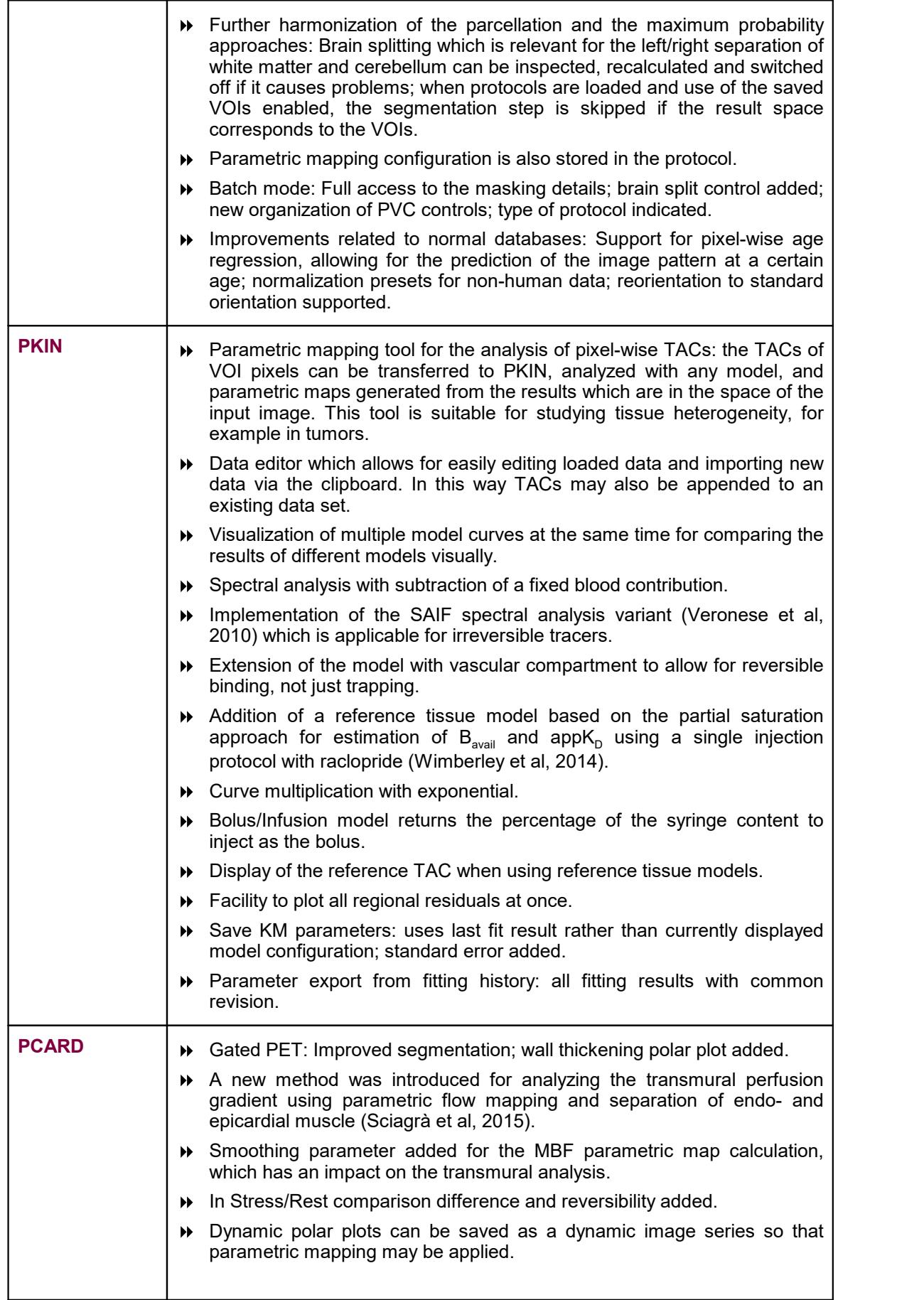

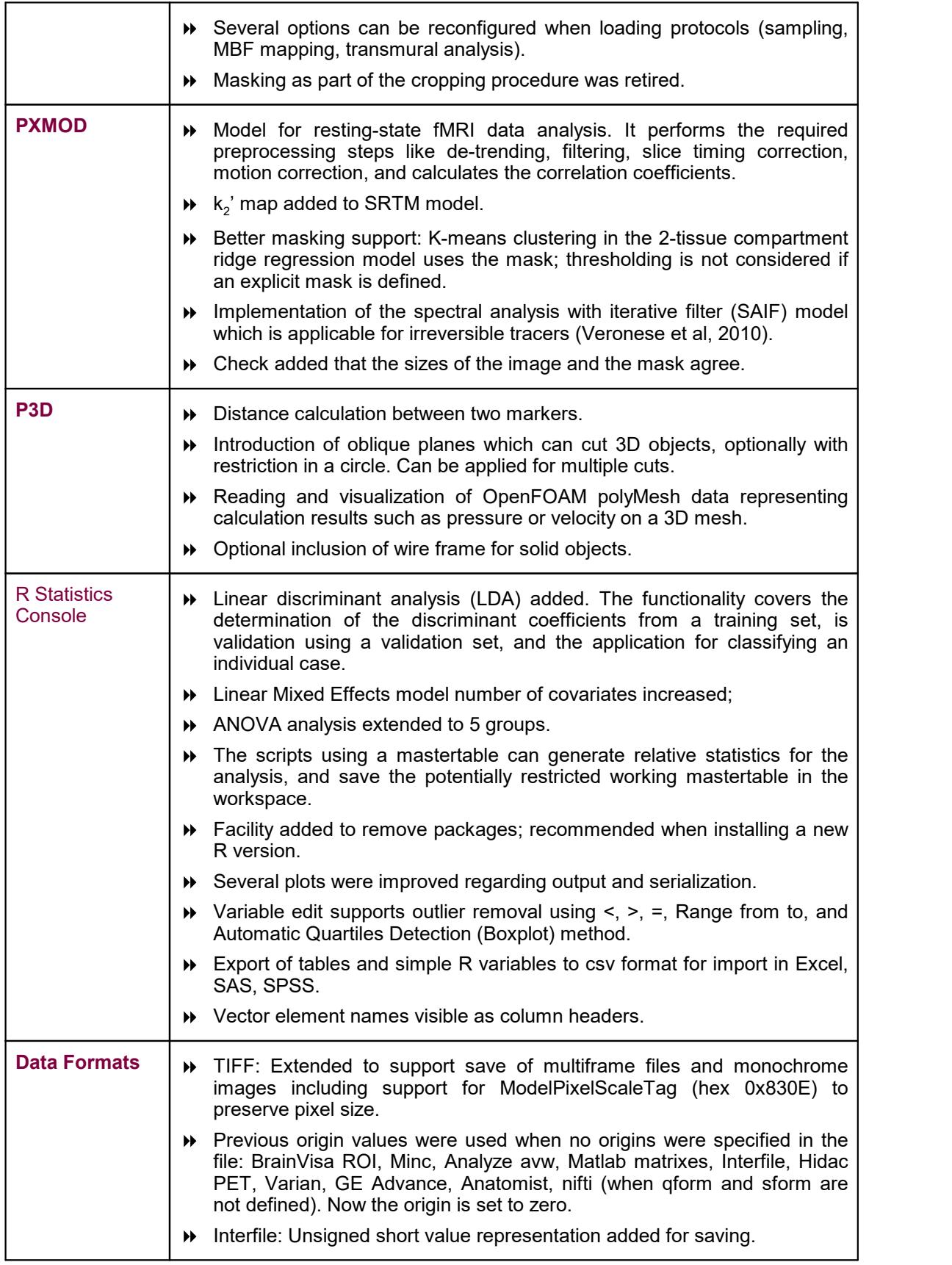

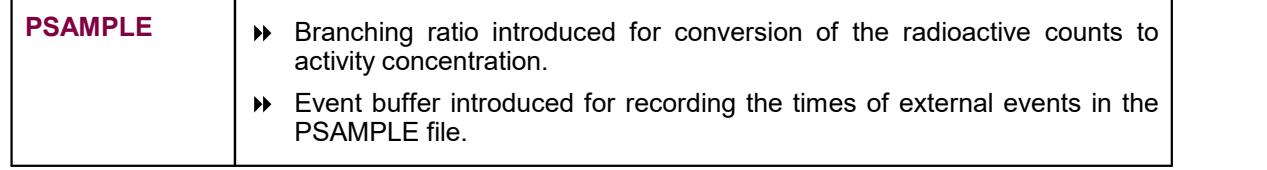

Zürich, October 27, 2016

# **Maintenance Builds of Release 3.7**

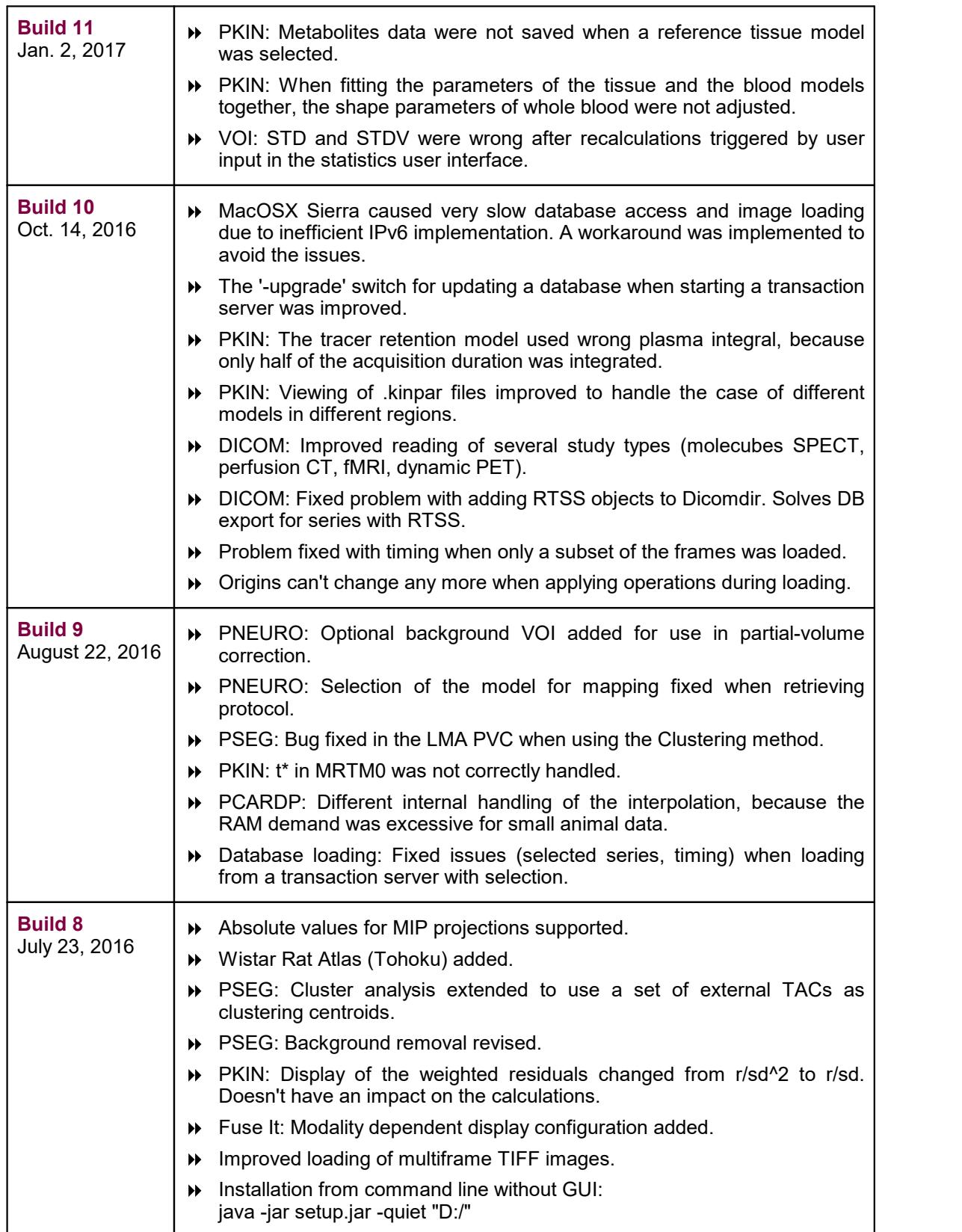

**Build 7**

**Build 6**

**Build 5** March 8, 2016

April 7, 2016

April 29, 2016

updated.  $\rightarrow$  PCARDP:

 $\rightarrow$  PNEURO:

threshold.  $\rightarrow$  PCARDP:

 $\rightarrow$  PCARDP:

*<i>pgrading of Build 5*.

started by

 $\rightarrow$  VOI: Two sphere, or

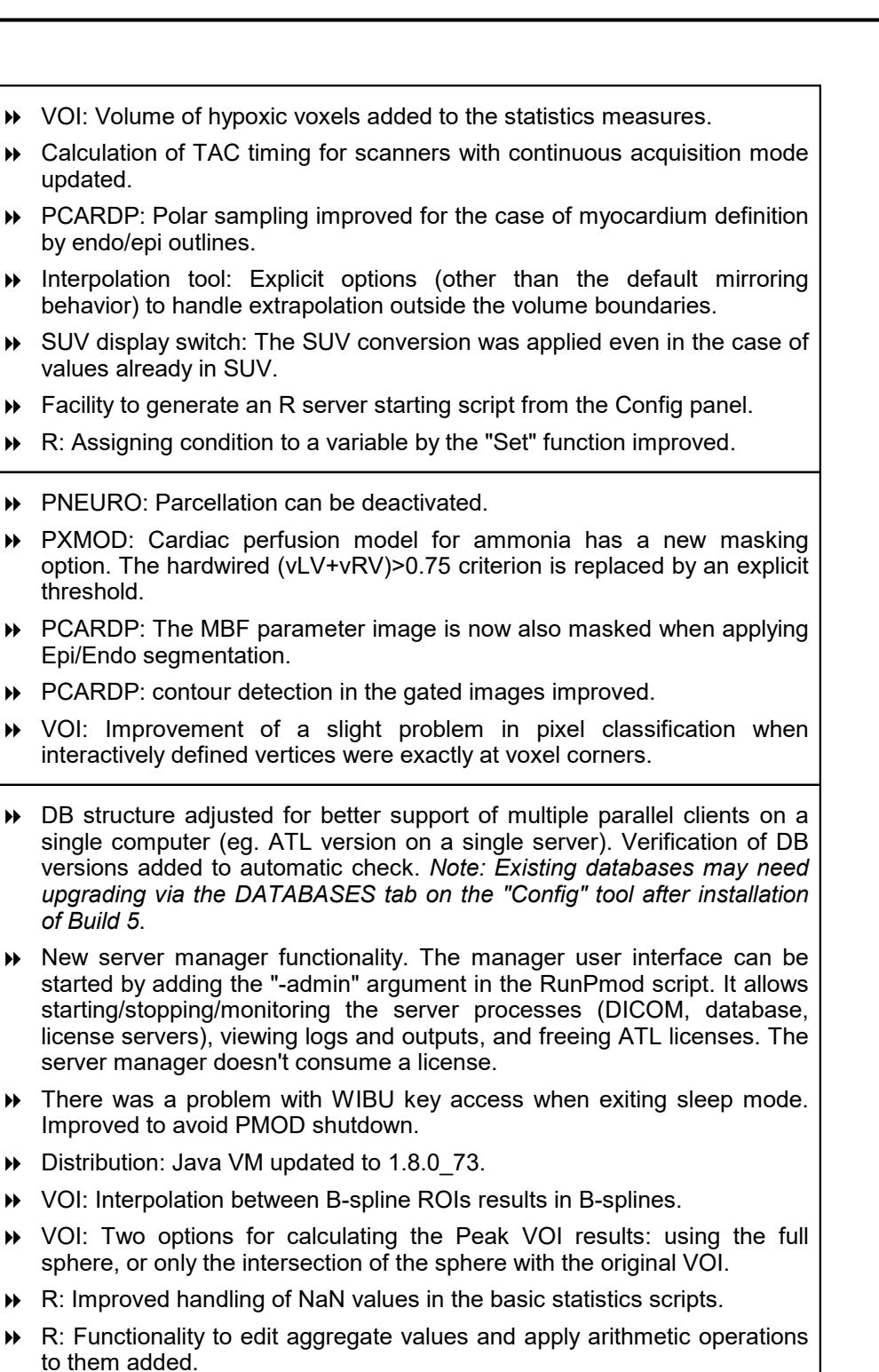

- R: Extraction of external covariates introduced.
- PKIN: User interface for a second input function (metabolites) removed, which was not used.
- PKIN: AUC of the "Residence times" model was wrong if integration from time 0 was enabled. Additional slight improvements.
- PKIN: Fix for km files created from PCARDP.
- PNEURO:"Save all" option extended to include protocol saving.
- The same default parameters for tissue probability maps normalization are used in all tools (same as in PNEURO).

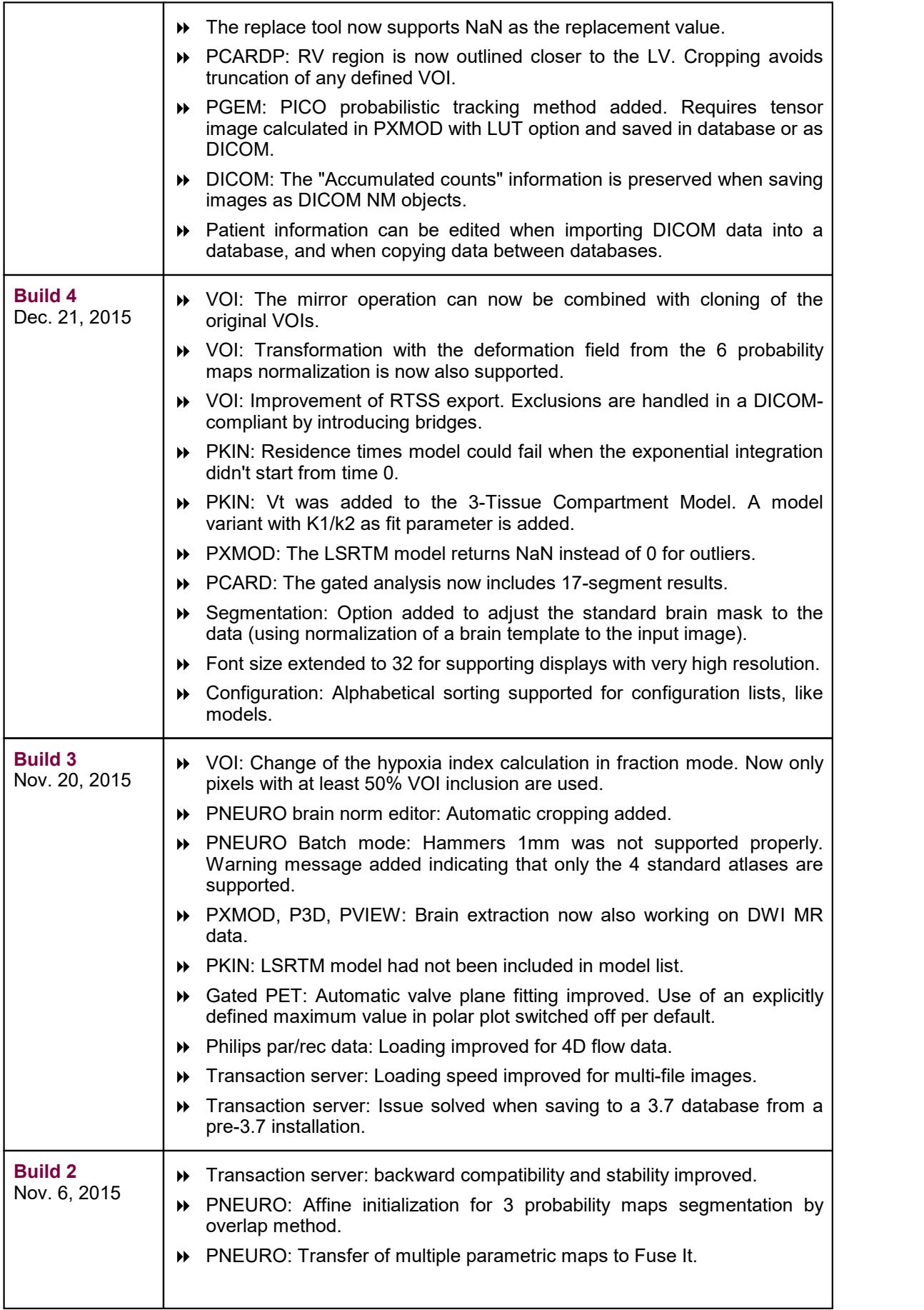

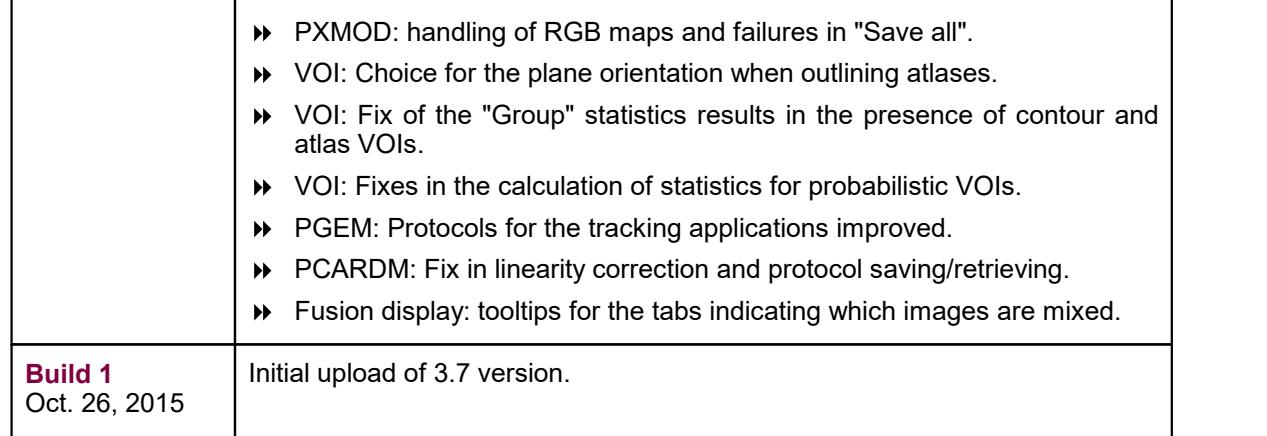

#### **Product Release 3.7**

Along with many general improvements, the 3.7 product release extends PMOD to new application domains. A new PXMOD model calculates parametric diffusion maps and the diffusion tensors from DWI MR images. Further processing of the tensors and tractography is supported by the PGEM tool. In a similar manner, PGEM is able to calculate and visualize streamlines derived from MR 4D flow images. The cardiac tools are extended by functions for the analysis of gated data, both from humans and animals. Following up on requests from scientists developing new tracers, support for the analysis of dosimetry image data has been added and arranged in a smooth workflow. Features

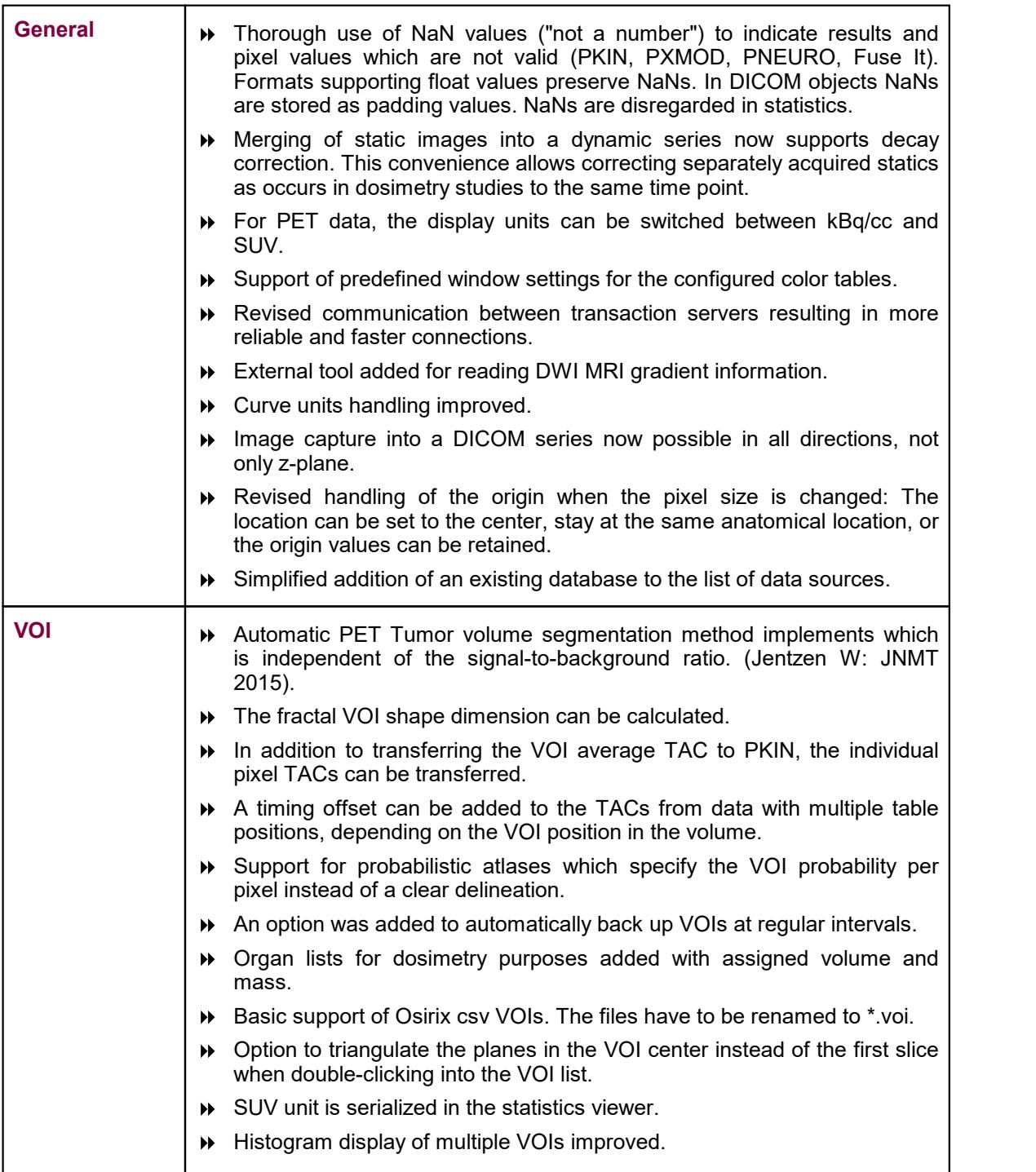

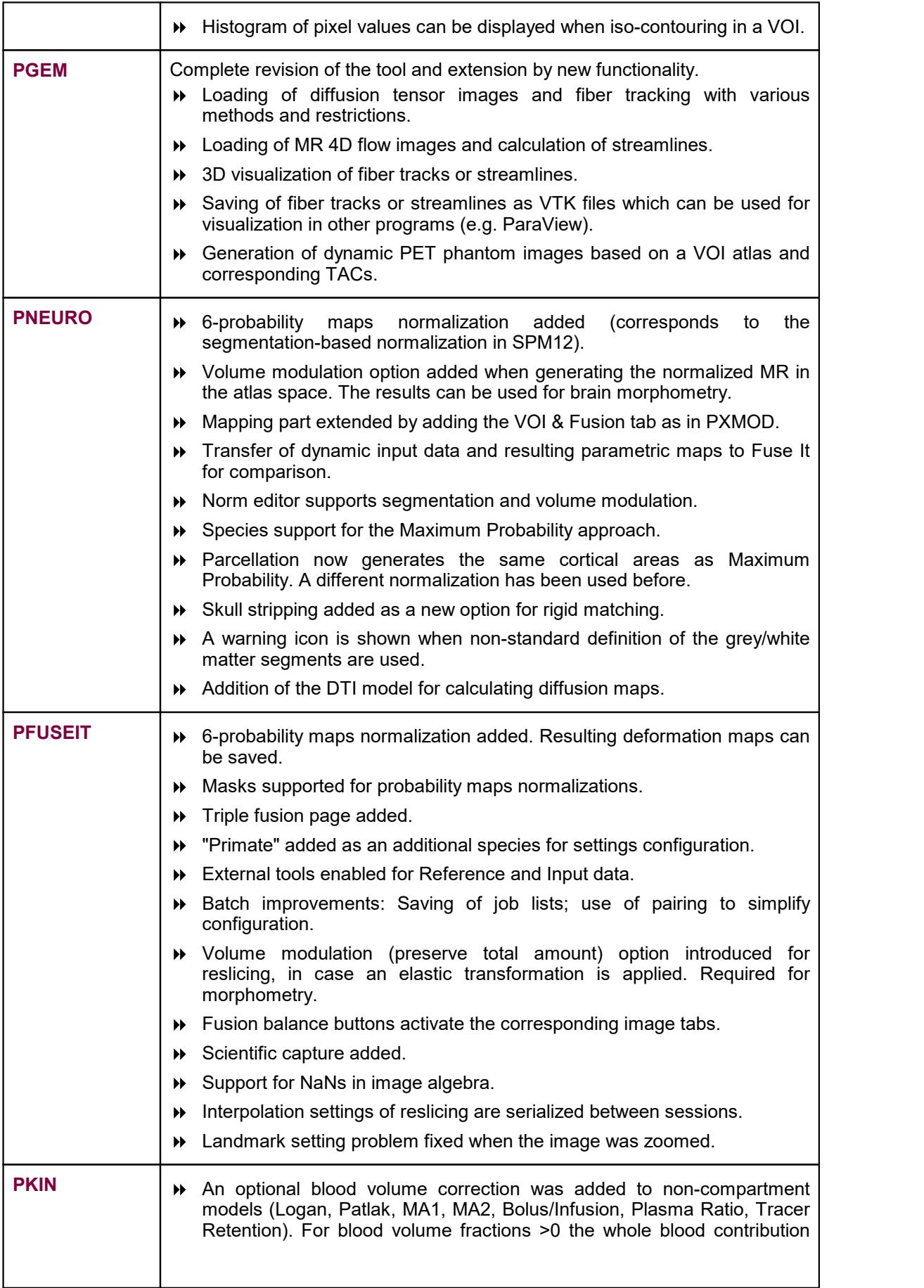

I

1

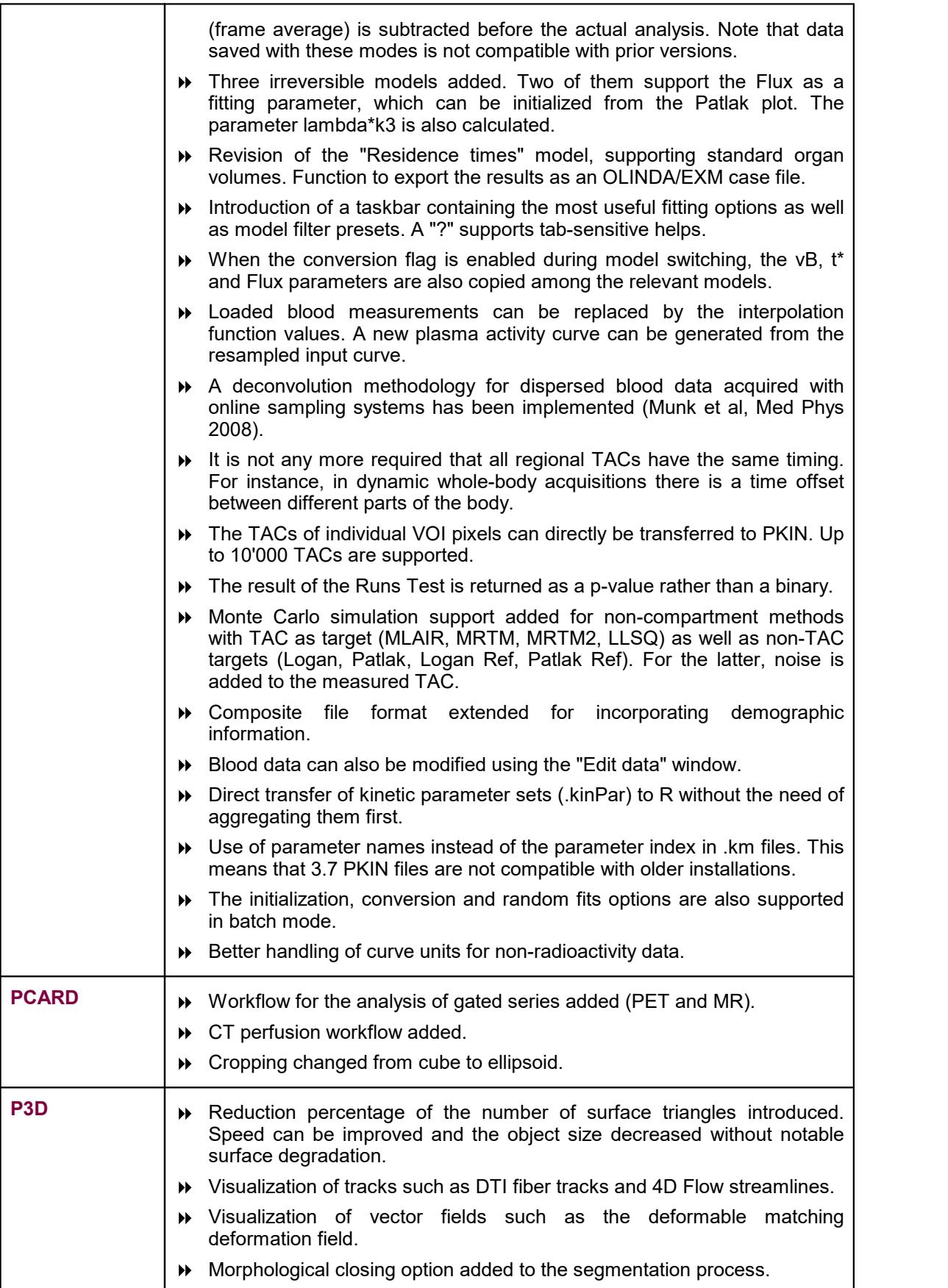

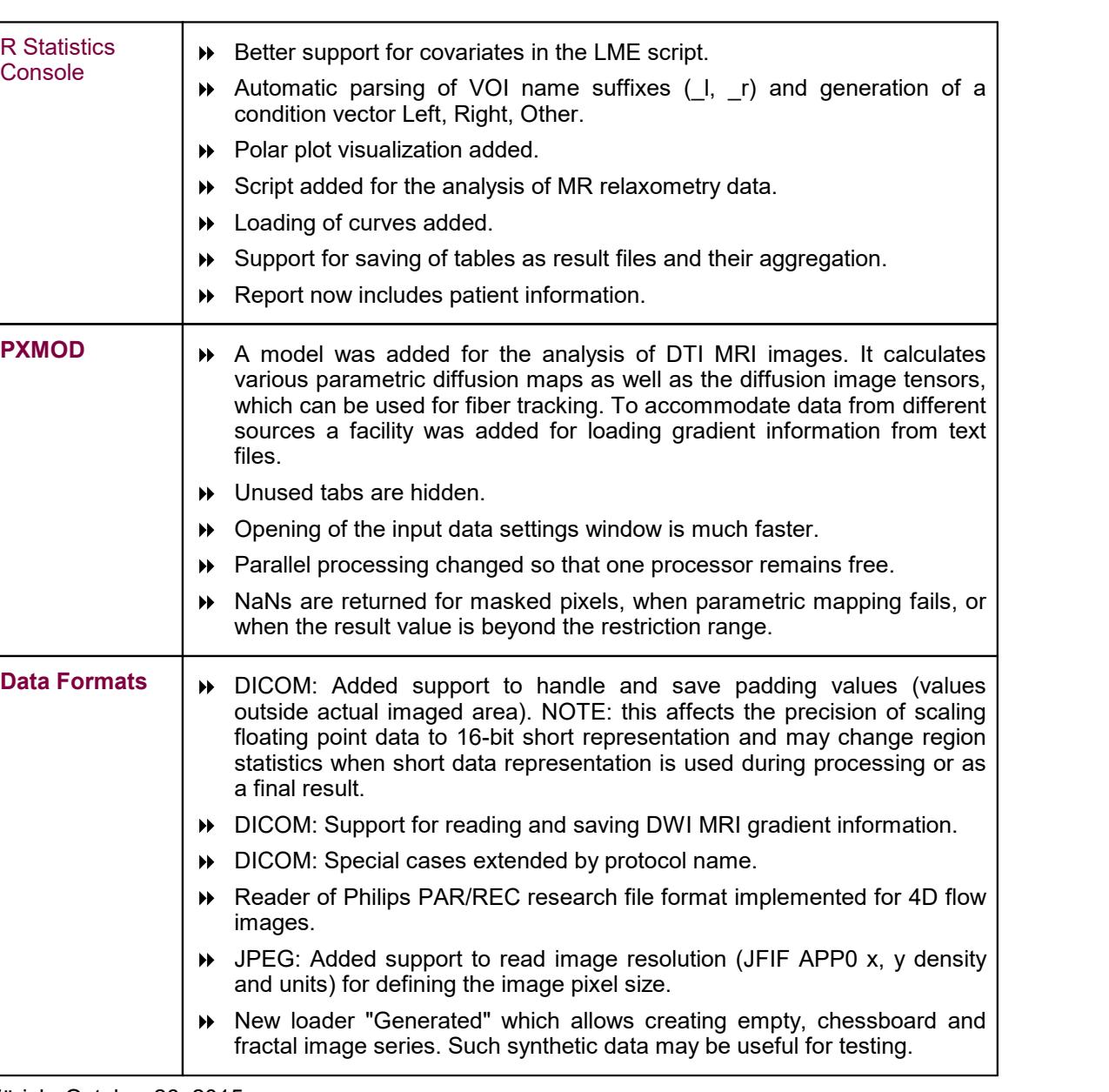

Zürich, October 26, 2015

#### **PMOD Copyright Notice**

Copyright © 1996-2018 PMOD Technologies LLC. All rights reserved.

The PMOD software contains proprietary information of PMOD Technologies LLC; it is provided under a license agreement containing restrictions on use and disclosure and is also protected by copyright law. Reverse engineering of the software is prohibited.

Due to continued product development the program may change and no longer exactly correspond to this document. The information and intellectual property contained herein is confidential between PMOD Technologies LLC and the client and remains the exclusive property of PMOD Technologies LLC. If you find any problems in the document, please report them to us in writing. PMOD Technologies LLC does notwarrant that this document is error-free.

No part of this publication may be reproduced, stored in a retrieval system, or transmitted in any form or by any means, electronic, mechanical, photocopying, recording or otherwise without the prior written permission of PMOD Technologies LLC.

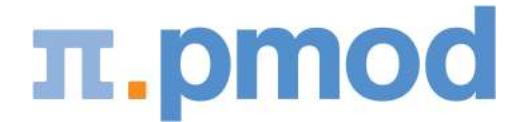

**PMOD Technologies LLC** Sumatrastrasse 25 8006 Zürich **Switzerland** +41 (44) 350 46 00 support@pmod.com http://www.pmod.com